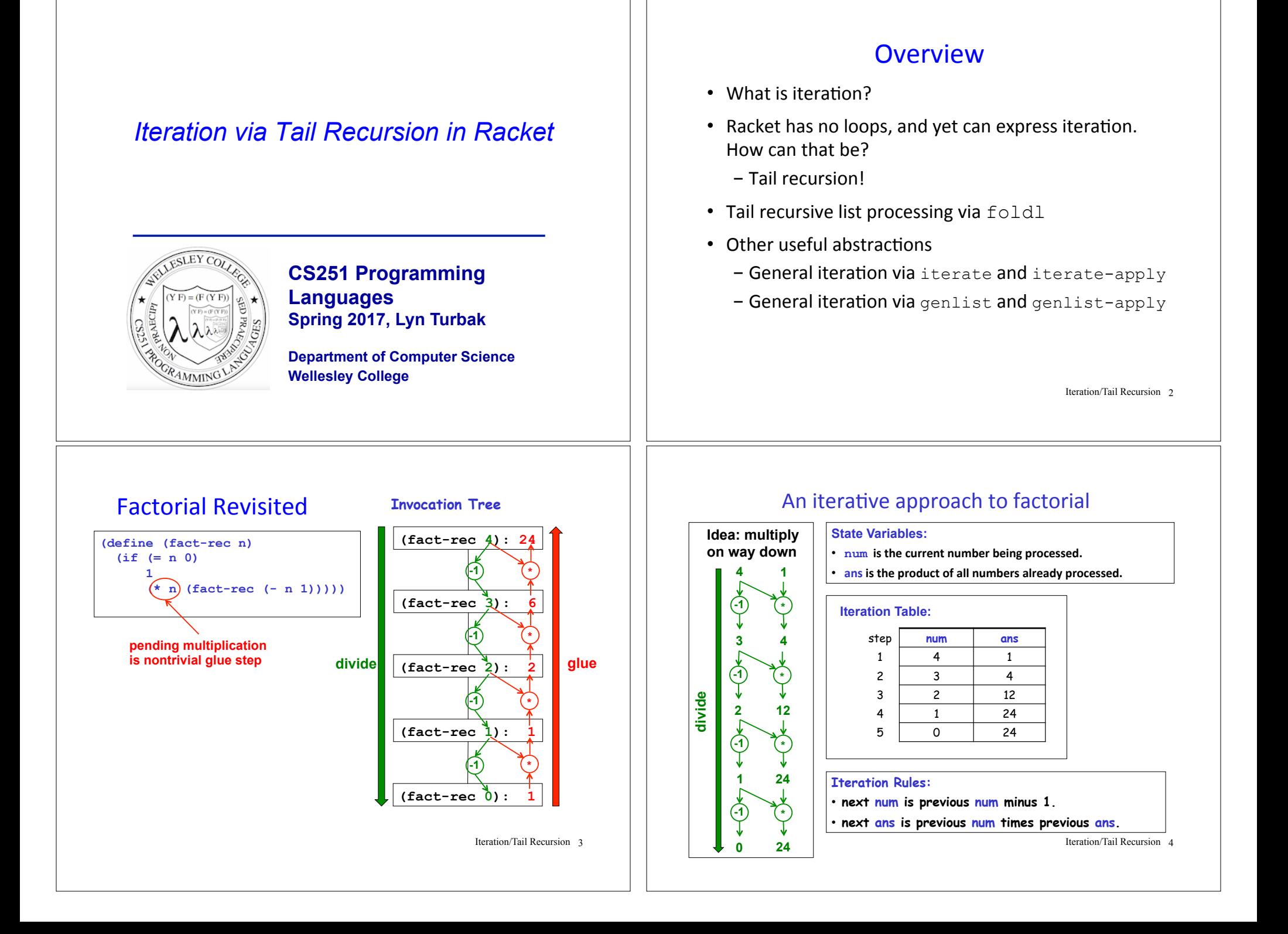

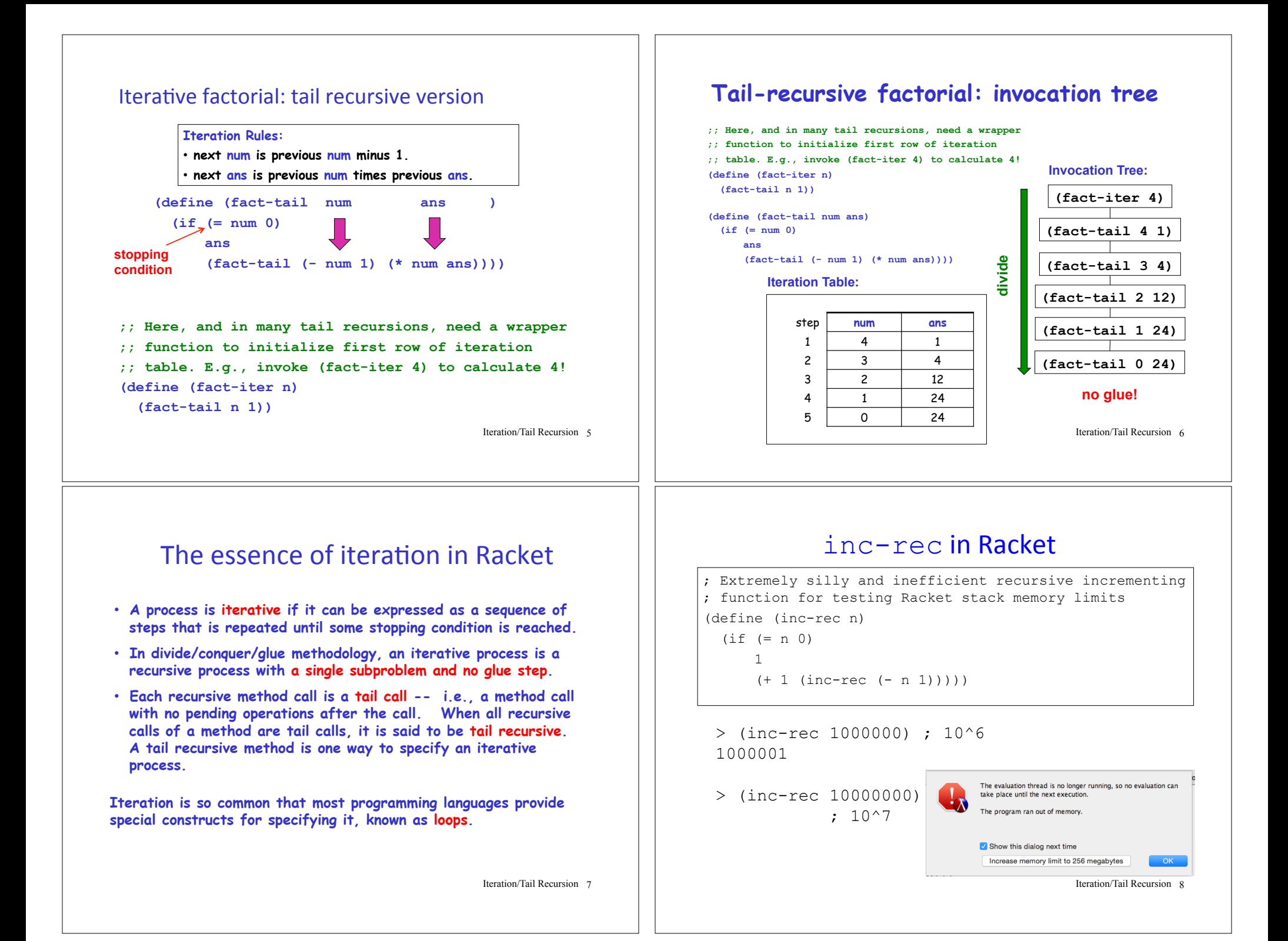

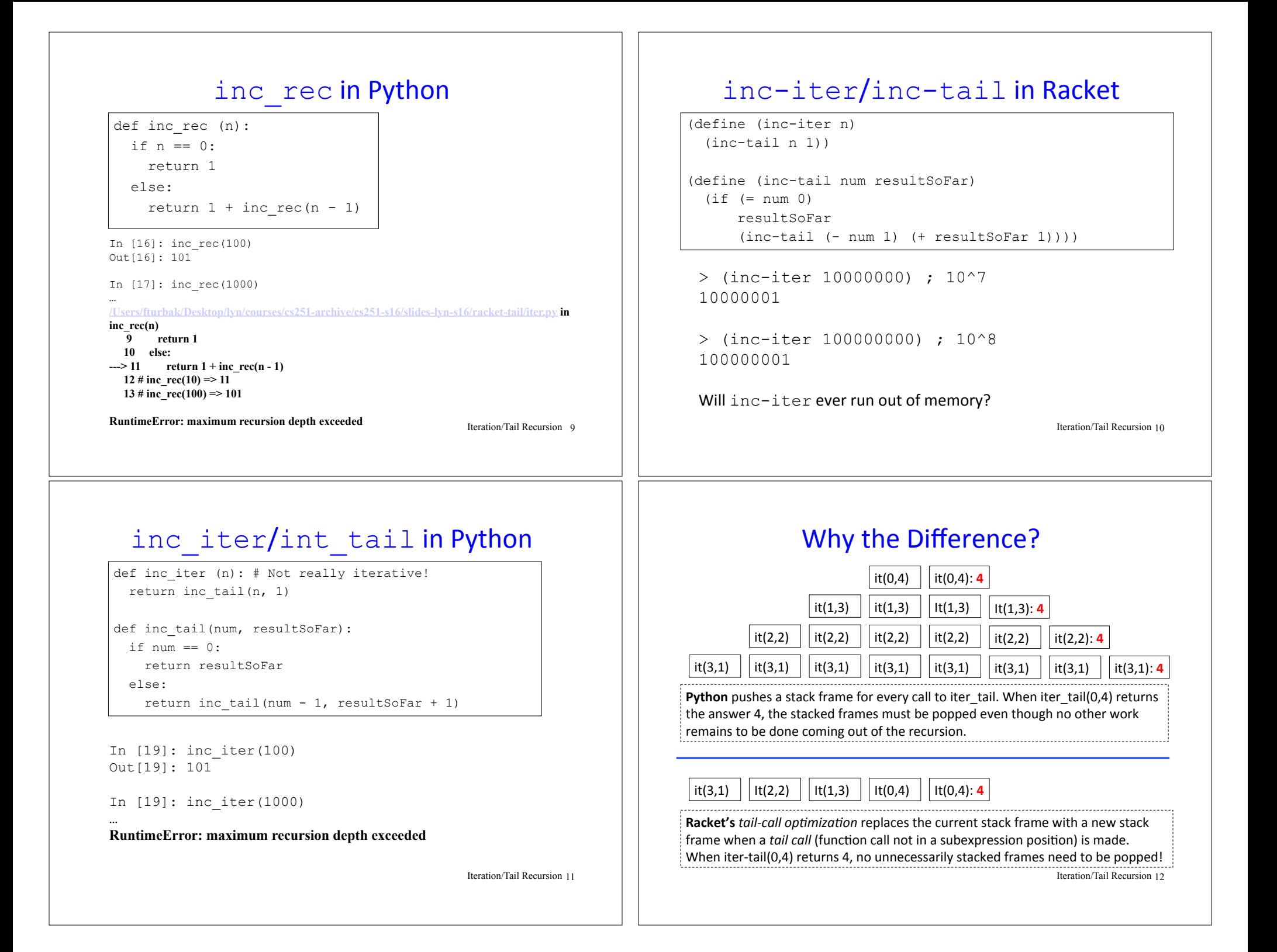

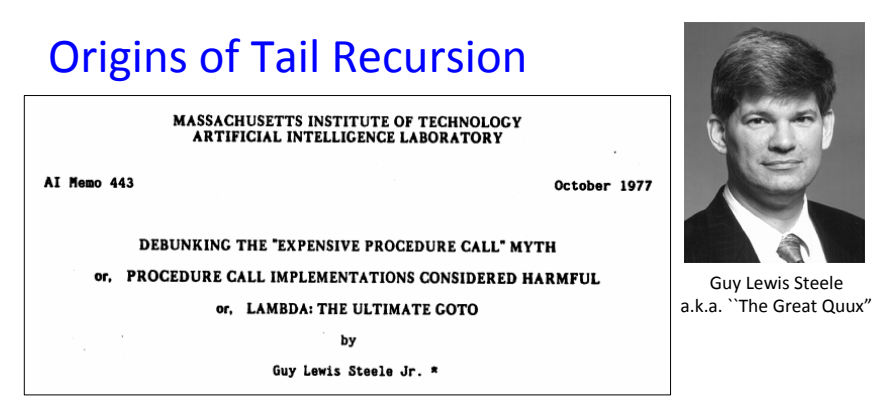

- One of the most important but least appreciated CS papers of all time
- Treat a function call as a GOTO that passes arguments
- Function calls should not push stack; subexpression evaluation should!
- Looping constructs are unnecessary; tail recursive calls are a more general and elegant way to express iteration.

Iteration/Tail Recursion 13

### What to do in Python (and most other languages)?

In Python, must re-express the tail recursion as a loop!

```
def inc_loop (n): 
 resultSoftSofar = 0while n > 0:
   n = n - 1 resultSoFar = resultSoFar + 1 
  return resultSoFar
```
In [23]: inc\_loop(1000) # 10^3 Out[23]: 1001

In  $[24]$ : inc loop(10000000) # 10^8 Out[24]: 10000001

But Racket doesn't need loop constructs because tail recursion suffices for expressing iteration!

Iteration/Tail Recursion 14

## Iterative factorial: Python while loop version

**Iteration Rules:** 

• next num is previous num minus 1.

• next ans is previous num times previous ans.

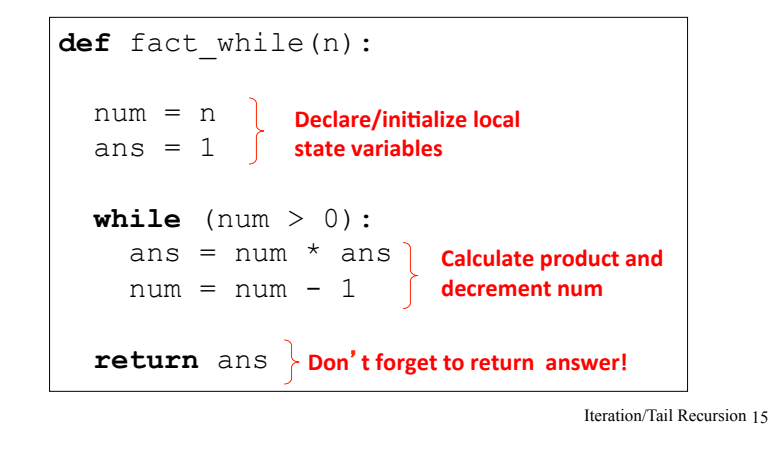

# **while** loop factorial: Execution Land

#### **Execution frame for fact while(4)**

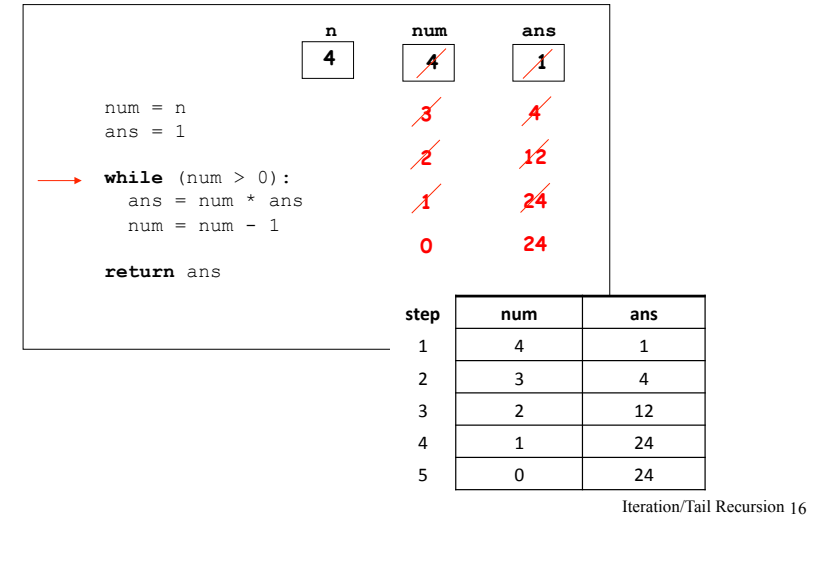

#### Gotcha! Order of assignments in loop body **def** fact\_while(n):  $num = n$ ans  $= 1$ **while**  $(num > 0)$ :  $num = num - 1$ ans = num  $*$  ans **return** ans What's wrong with the following loop version of factorial? **Moral:** must think carefully about order of assignments in loop body! **Note:**  tail recursion doesn't have this gotcha! **(define (fact-tail num ans ) (if (= num 0) ans (fact-tail (- num 1) (\* num ans)))) (define (fact-iter n)**   $(fact-tai(n 1))$ **(define (fact-tail num ans) (if (= num 0) ans**  $(\text{fact-tail }$  (- num 1)  $(*$  num ans) Relating Tail Recursion and while loops **When done. return ans**

Iteration/Tail Recursion 17

# Recursive Fibonacci

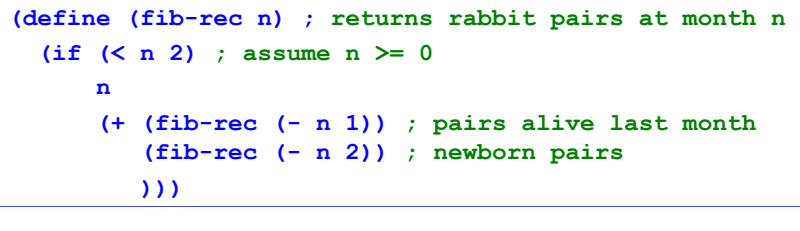

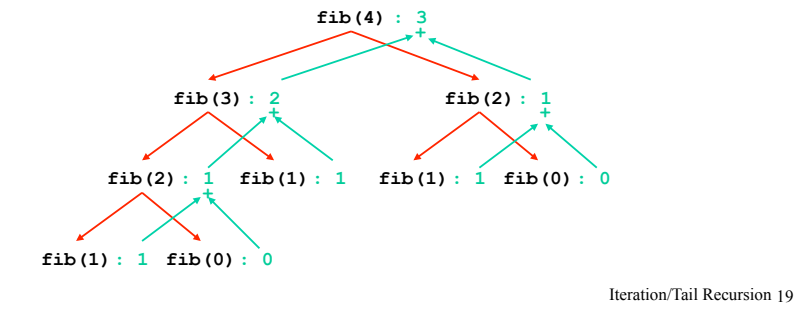

# Iteration leads to a more efficient Fib

**def** fact while(n):

**while**  $(num > 0)$ :  $num = num - 1$ ans =  $num * ans$ 

 $num = n$ ans  $= 1$ 

**Initialize variables**

**return** ans

The Fibonacci sequence: 0, 1, 1, 2, 3, 5, 8, 13, 21, ...

Iteration table for calculating the 8th Fibonacci number:

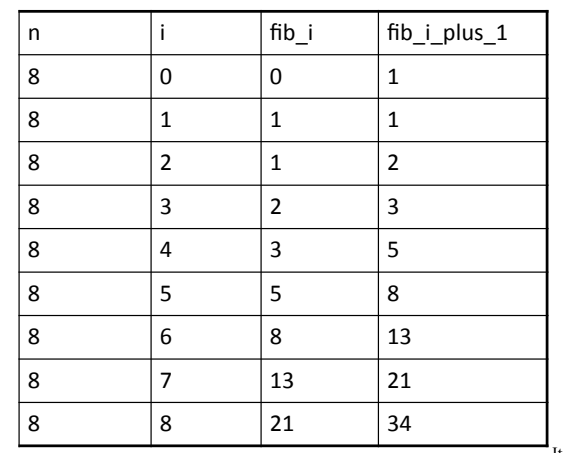

Iteration/Tail Recursion 20

**While**  not done, **update variables** 

### Iterative Fibonacci in Racket

Flesh out the missing parts

```
(define (fib-iter n) 
   (fib-tail n 0 0 1)) 
(define (fib-tail n i fib_i fib_i_plus_1) 
   (if (= i n) 
       fib_i
       (fib-tail n 
                   (+ i 1) 
                   fib_i_plus_1 
                   (+ fib_i fib_i_plus_1))) 
  )
```
Iteration/Tail Recursion 21

### Gotcha! Assignment order and temporary variables

What's wrong with the following looping versions of Fibonacci?

**def** fib\_for1(n): fib  $i= 0$ fib i plus  $1 = 1$  **for** i in range(n): fib  $i =$  fib  $i$  plus 1 fib i plus  $1 = fib$  i + fib i plus 1 **return** fib\_i

```
def fib_for2(n): 
 fib i= 0fib i plus 1 = 1 for i in range(n): 
   fib i plus 1 = fib i + fib i plus 1
   fib i = \text{fib } i plus 1 return fib_i
```
**Moral:** sometimes no order of assignments to state variables in a loop is correct and it is necessary to introduce one or more temporary variables to save the previous value of a variable for use in the right-hand side of a later assignment.

Or can use **simultaneous assignment** in languages that have it (like *Python* !!) Recursion 22

### **Fixing Gotcha**

1. Use a temporary variable (in general, might need n-1 such vars for n state variables

```
def fib_for_fixed1(n): 
 fib i= 0fib i plus 1 = 1 for i in range(n): 
   fib i prev = fib i
   fib i = fib i plus 1
   fib i plus = fib i prev + fib i plus 1 return fib_i
```
#### 2. Use simultaneous assignment:

```
def fib_for_fixed2(n): 
 fib i= 0fib i plus 1 = 1 for i in range(n): 
    (fib i, fib i plus 1) =\
       (fib \text{ i plus } 1, fib_i + fib\_i_plus_1)return fib_i
```
**Iteration/Tail Recursion 23** 

# Local  $f$ ib-tail function in  $f$ ib-iter

Can define fib-tail locally within fib-iter.

Since  $n$  remains constant, don't need it as an argument to local fib-tail.

```
(define (fib-iter n) 
  (define (fib-tail i fib_i fib_i_plus_1) 
     (if (= i n) 
         fib_i
         (fib-tail (+ i 1) 
                    fib_i_plus_1 
                   (+ fib i fib i plus 1)))) (fib-tail n 0 0 1) 
  )
```
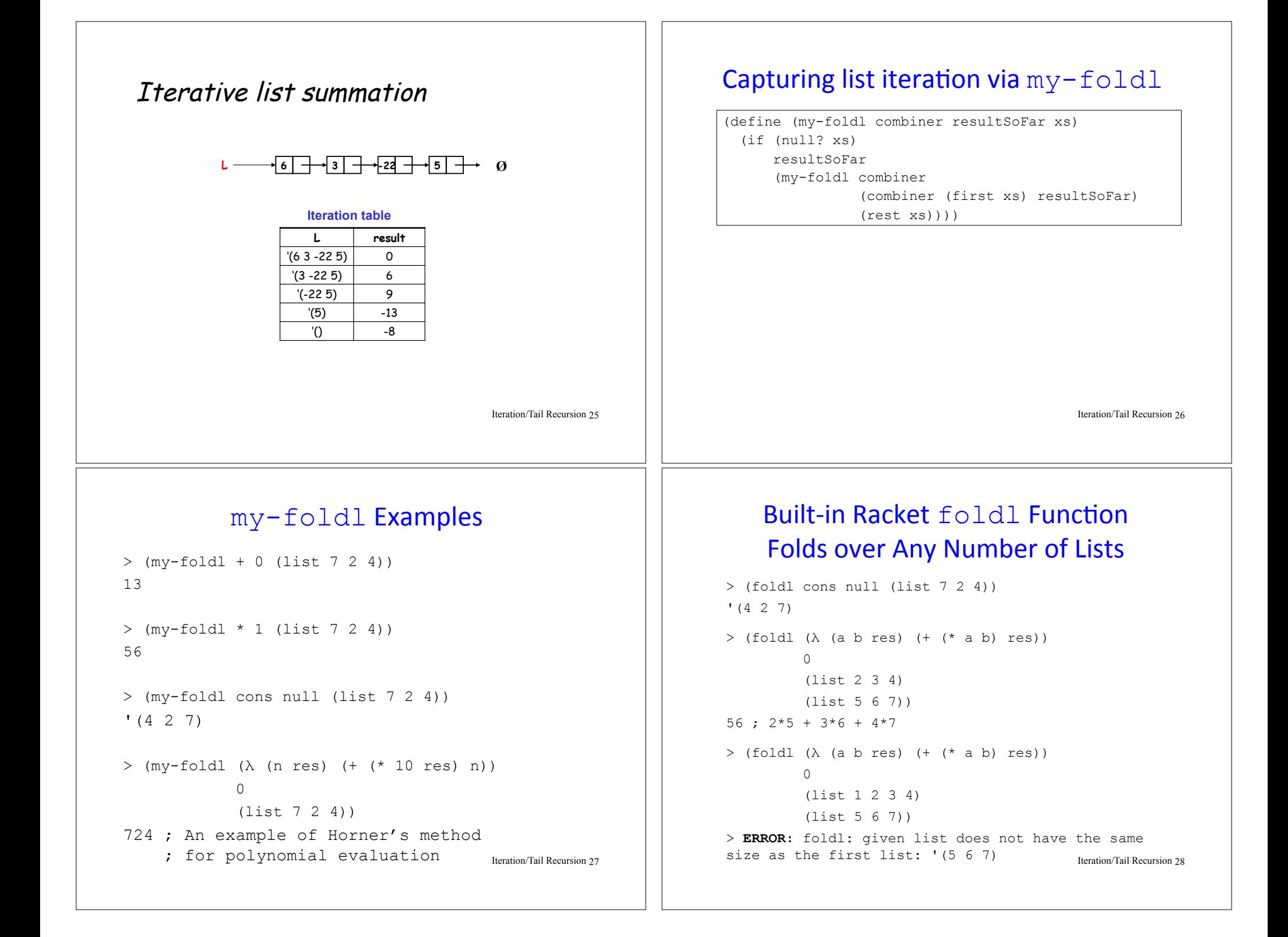

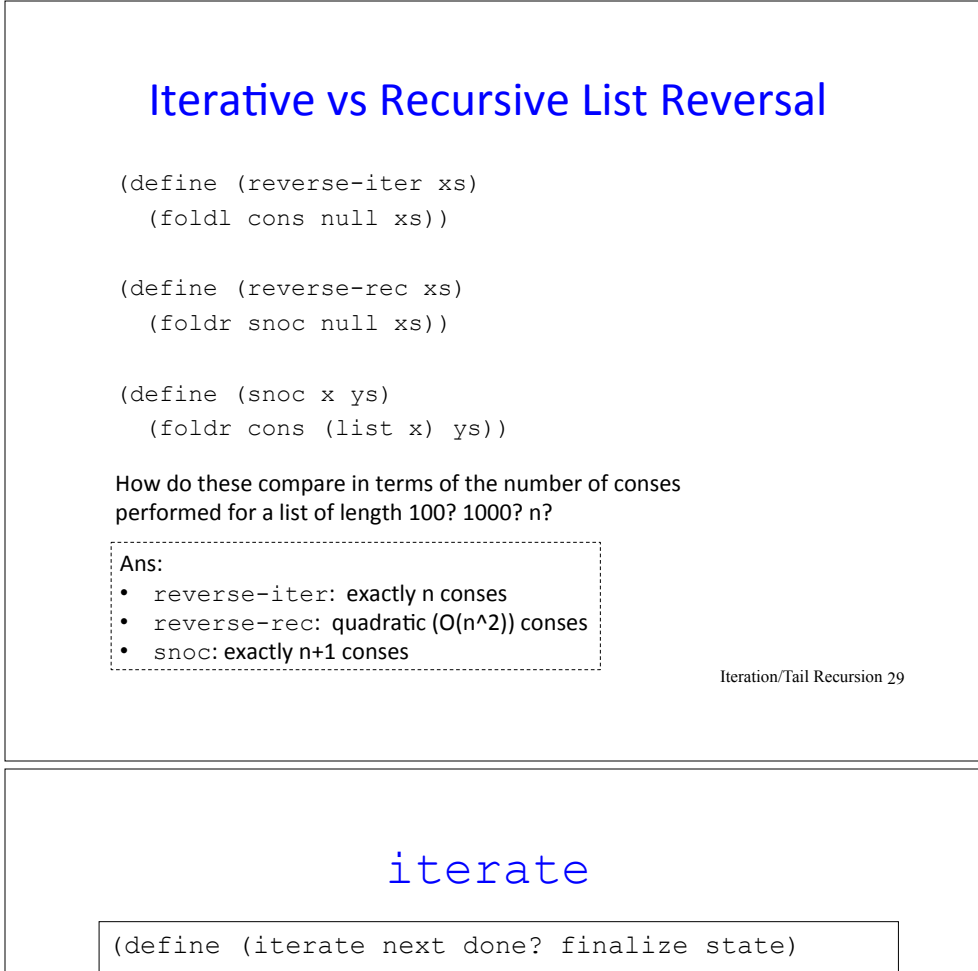

# What does this do?

(define (whatisit f xs) (foldl (λ (x listSoFar) (cons (f x) listSoFar)) null xs)))

**Ans:** It performs the ``reverse map" of function f on list xs.

E.g., (whatisit  $(\lambda \text{ (n)} (\star n \text{ 3})) ' (7 \text{ 2 4})) \Rightarrow '(12 \text{ 6 21})$ 

To perform a regular map, change  $fold1$  to  $foldr!$ 

Iteration/Tail Recursion 30

(if (done? state)

(finalize state)

 (iterate next done? finalize (next state))))

#### For example:

```
(define (fact-iterate n) 
   (iterate (λ (num&prod) 
               (list (- (first num&prod) 1) 
                      (* (first num&prod) 
                         (second num&prod)))) 
             (λ (num&prod) (<= (first num&prod) 0)) 
             (λ (num&prod) (second num&prod)) 
             (list n 1)))
```
Iteration/Tail Recursion 31

# **Your Turn**

```
; Soln 1 
(define (least-power-geq base threshold) 
   (iterate (λ (pow) (* base pow)) 
             (λ (pow) (>= pow threshold)) 
             (λ (pow) pow) 
             1)) ; Initial power 
; Soln 2 
(define (least-power-geq base threshold) 
   (iterate (λ (exp) (+ exp 1)) 
             (λ (exp) (>= (expt base exp) threshold)) 
             (λ (exp) (expt base exp)) ; To return just exponent, 
                                          ; use exp here. 
             0)) ; Initial exponent 
> (least-power-geq 2 10) 
16 
> (least-power-geq 5 100) 
125 
> (least-power-geq 3 100) 
243How could we return just the exponent rather than the base raised to the exponent?
                                                          Iteration/Tail Recursion 32
```
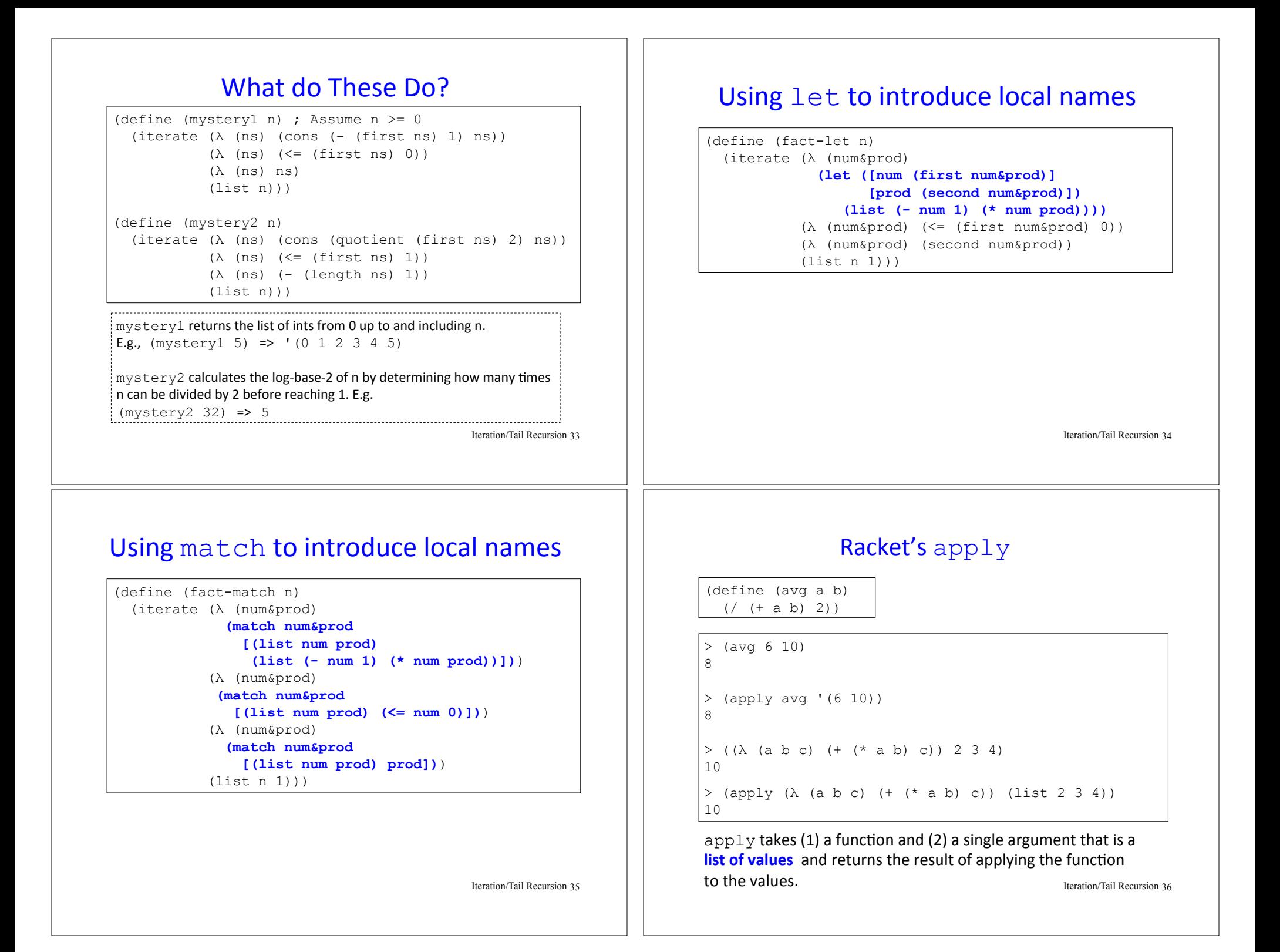

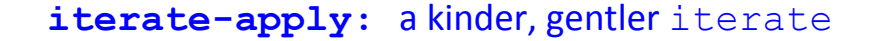

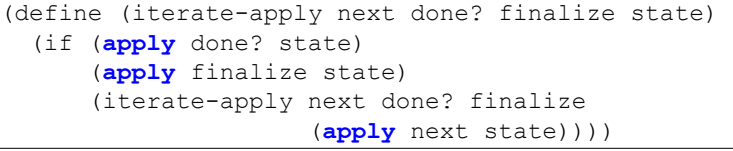

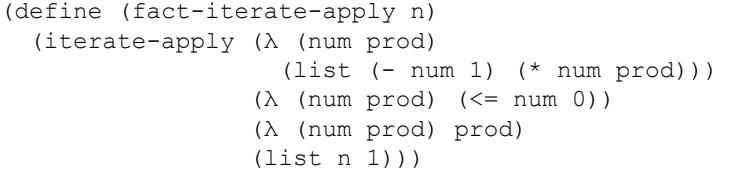

Iteration/Tail Recursion 37

## Your Turn

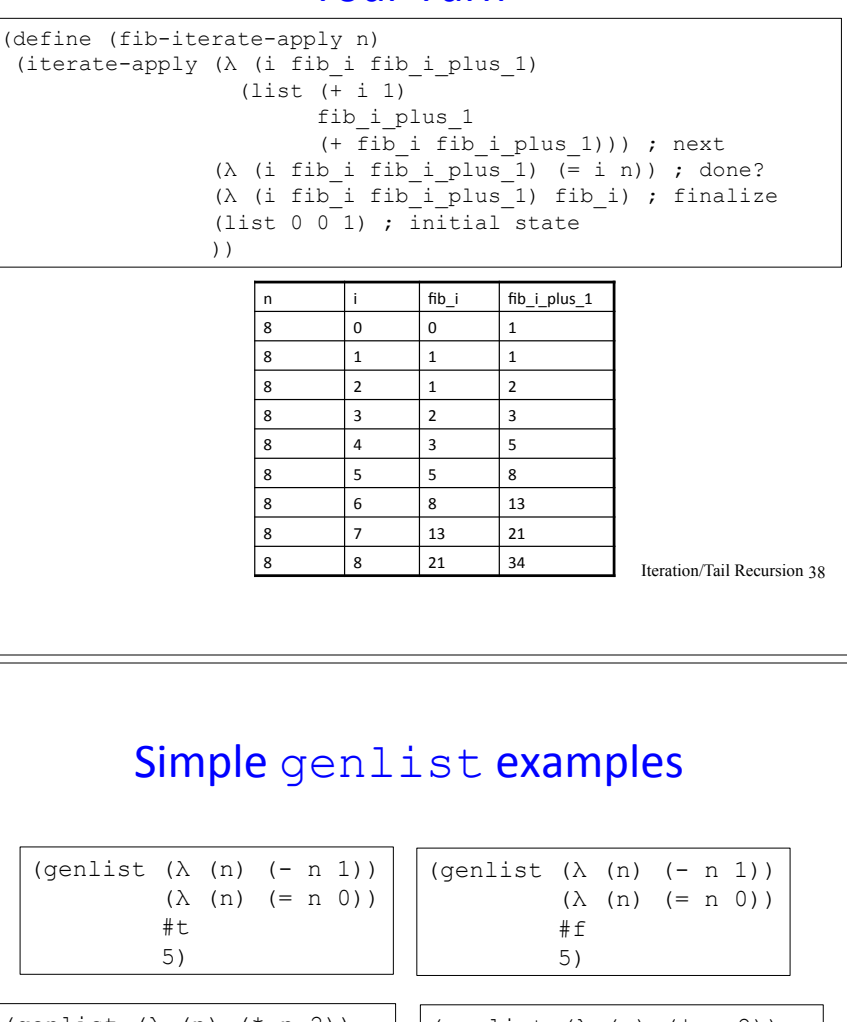

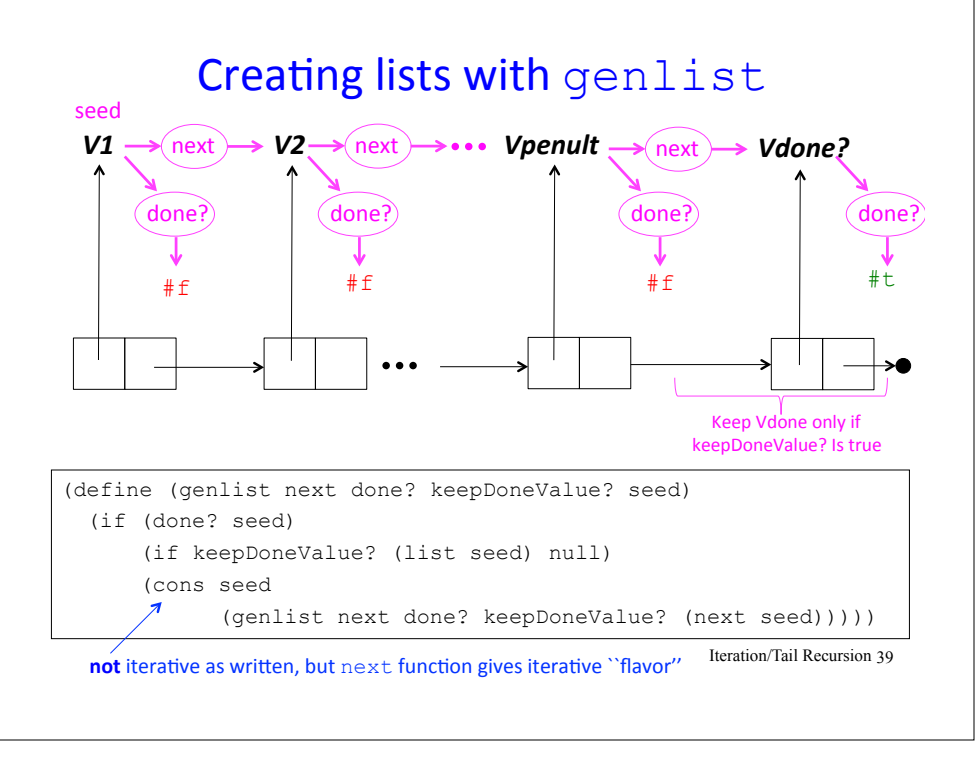

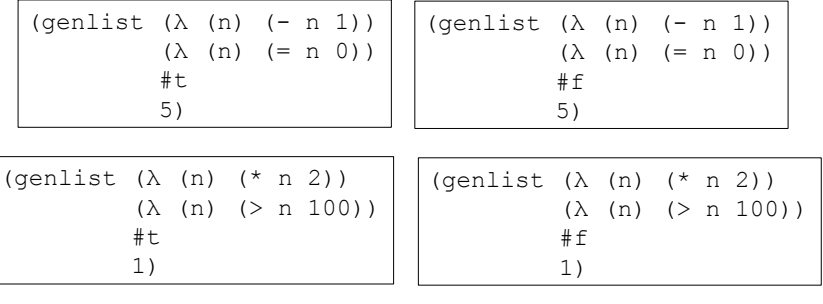

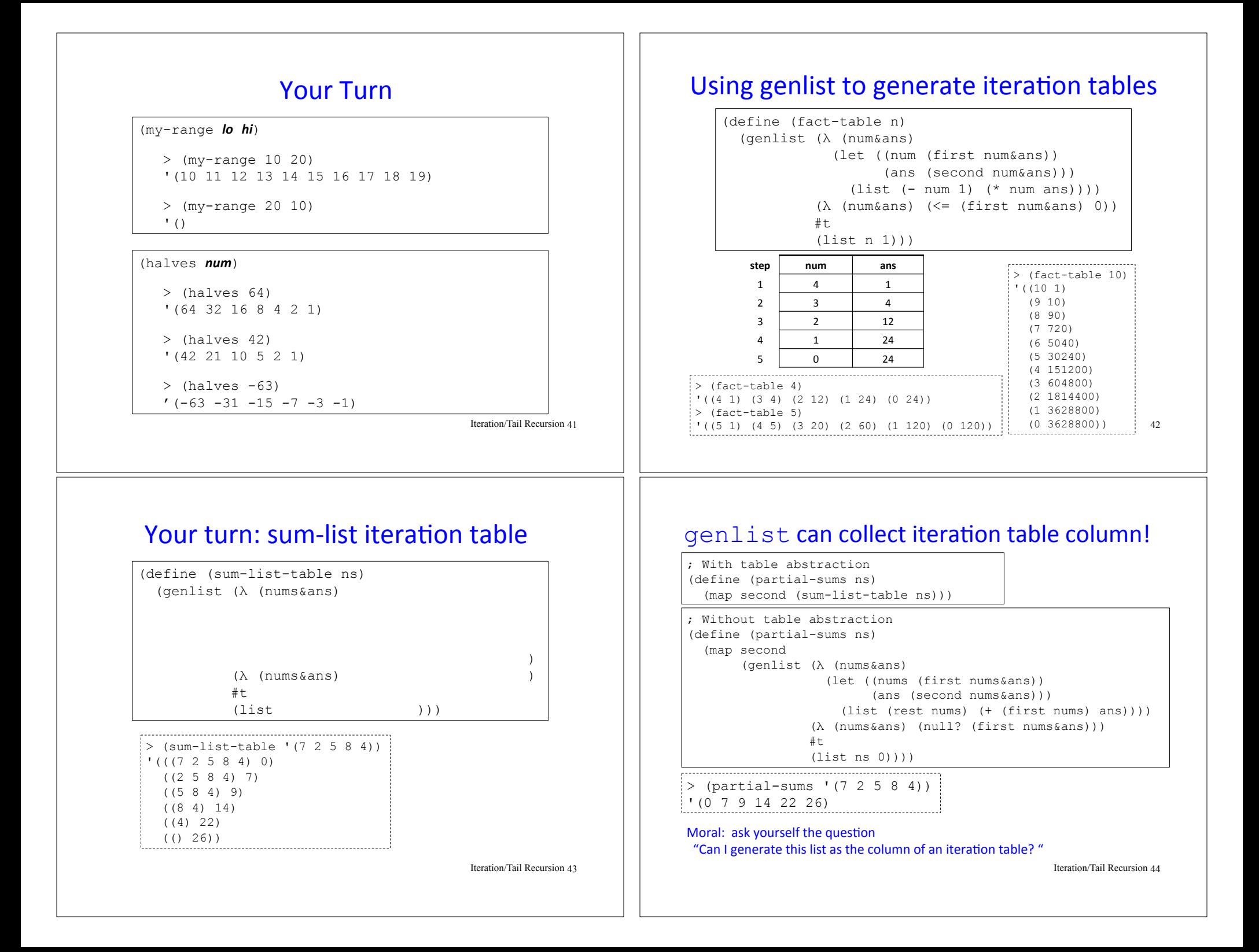

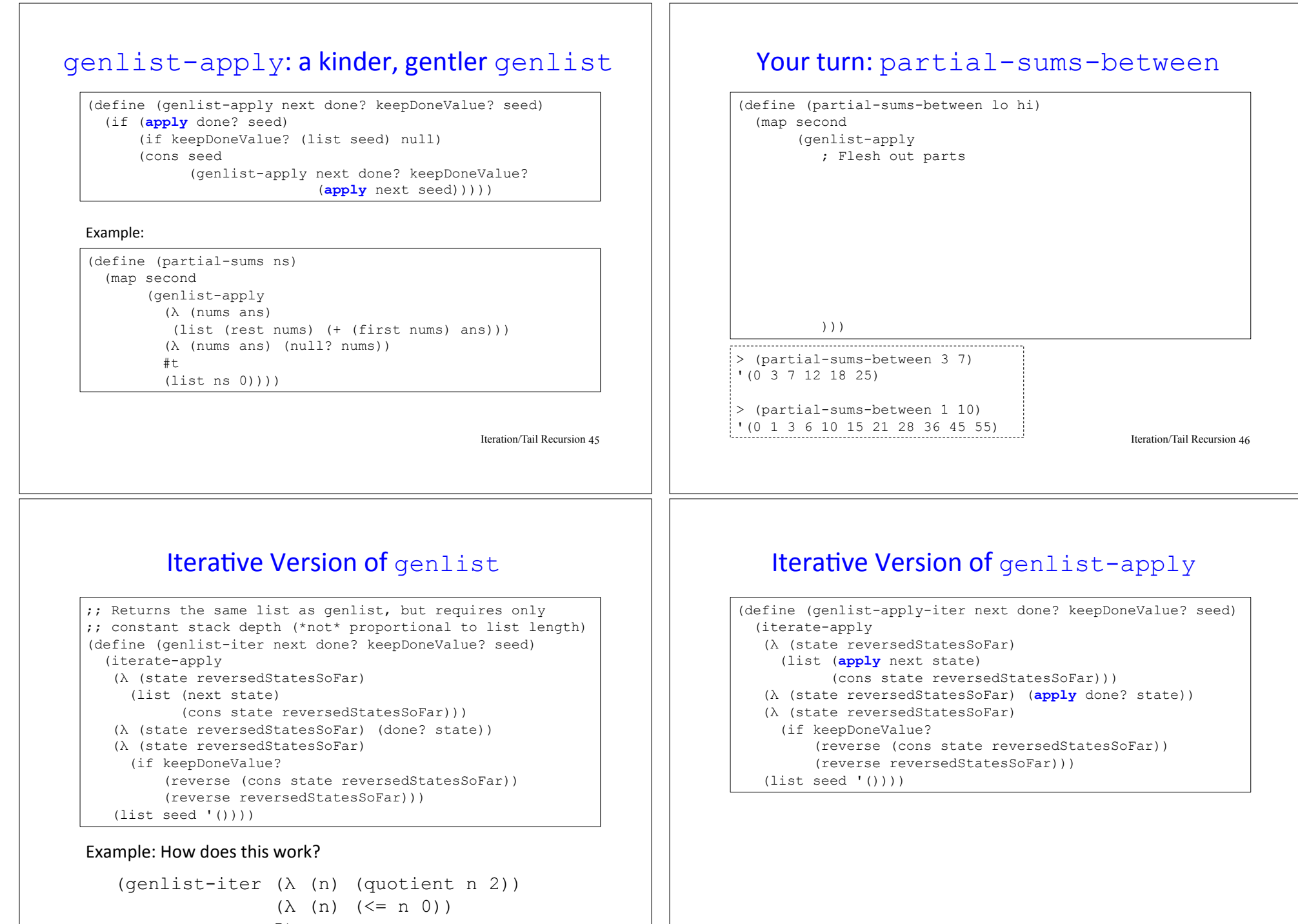

5) Iteration/Tail Recursion 47

## genlist-apply-iter Example

```
(define (fact-table-apply-iter n) 
   (genlist-apply-iter
   (\lambda (num ans) (list (- num 1) (* num ans)))
   (\lambda (num ans) (\leq num 0)) #t 
    (list n 1)))
```